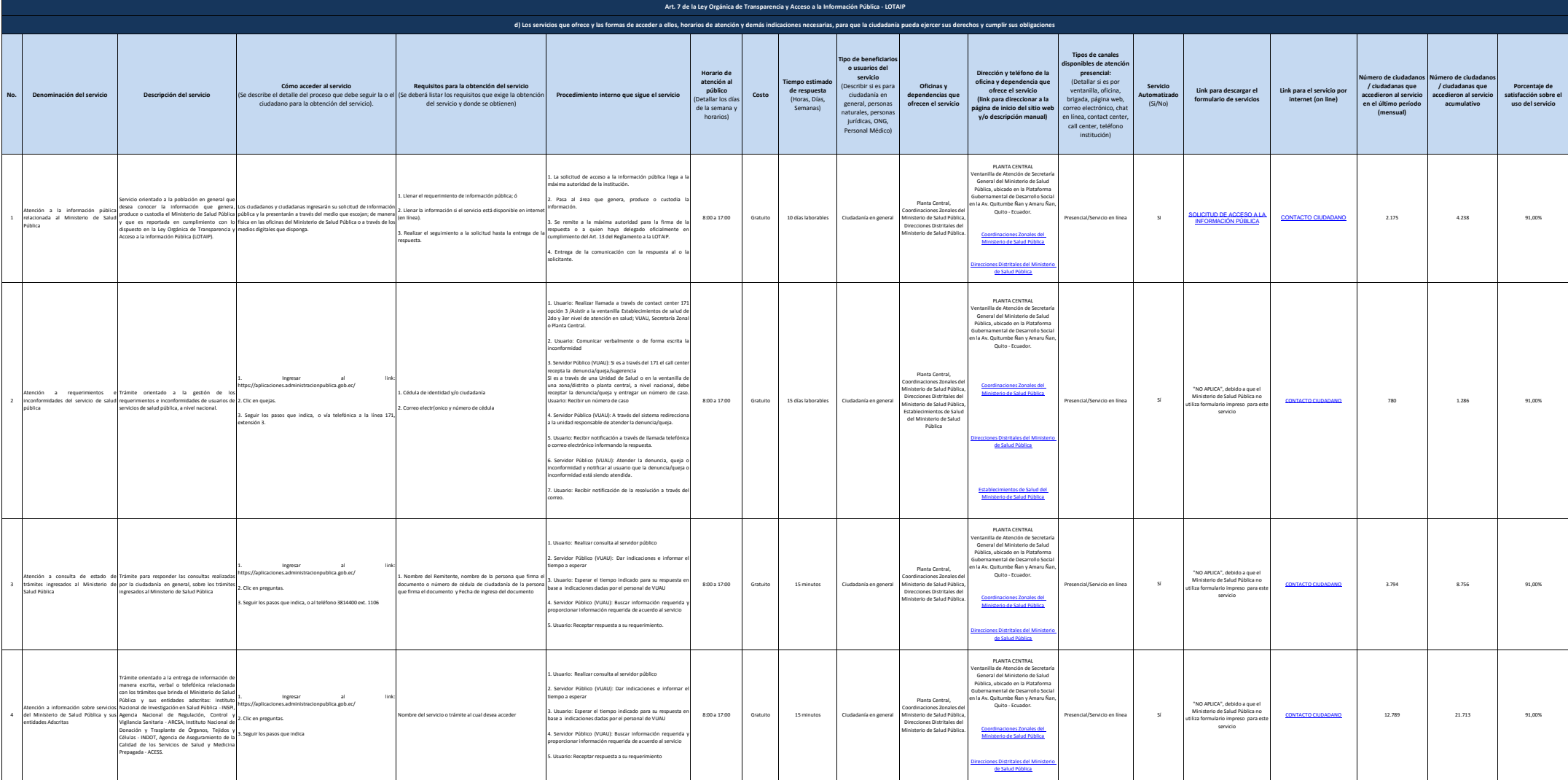

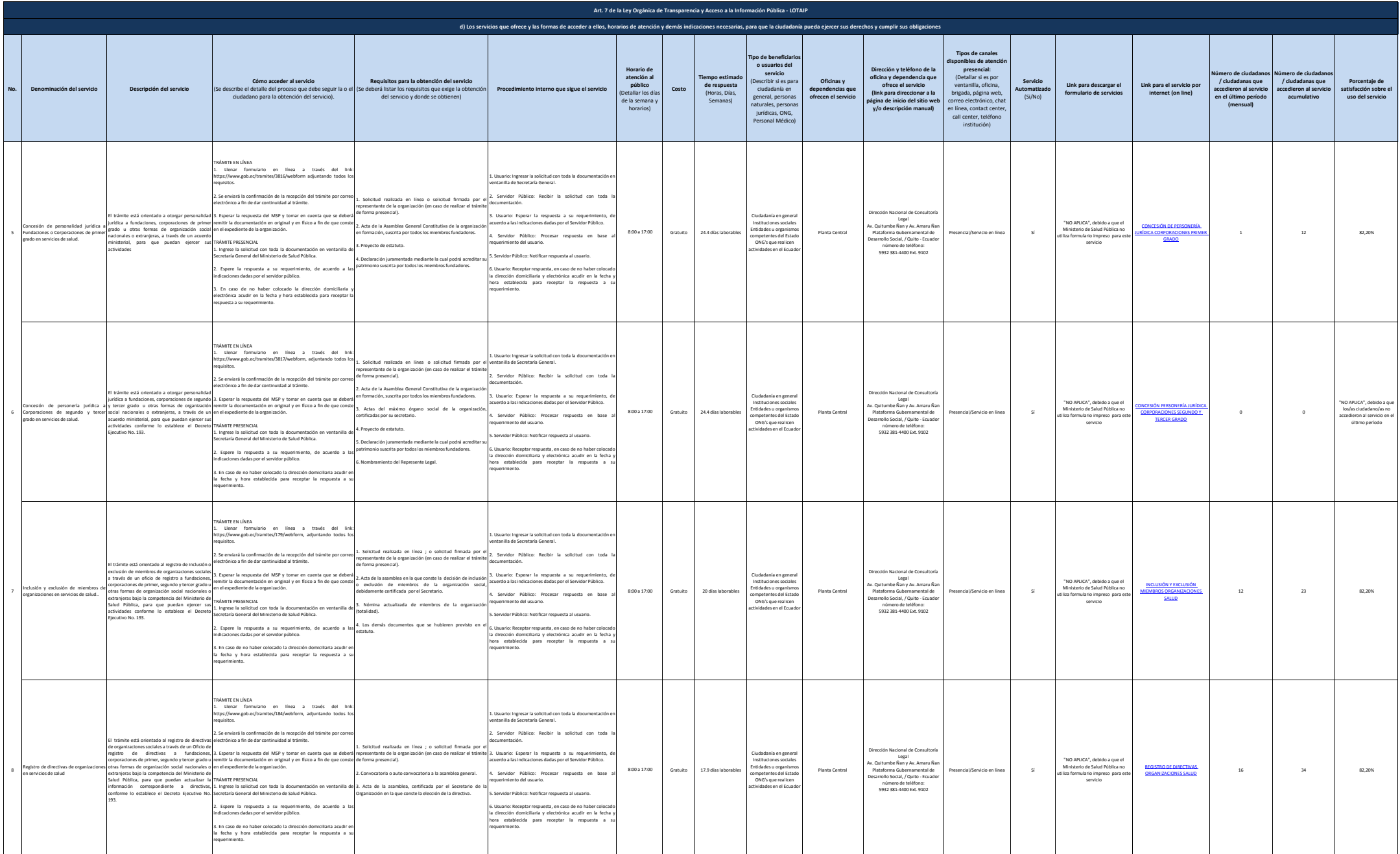

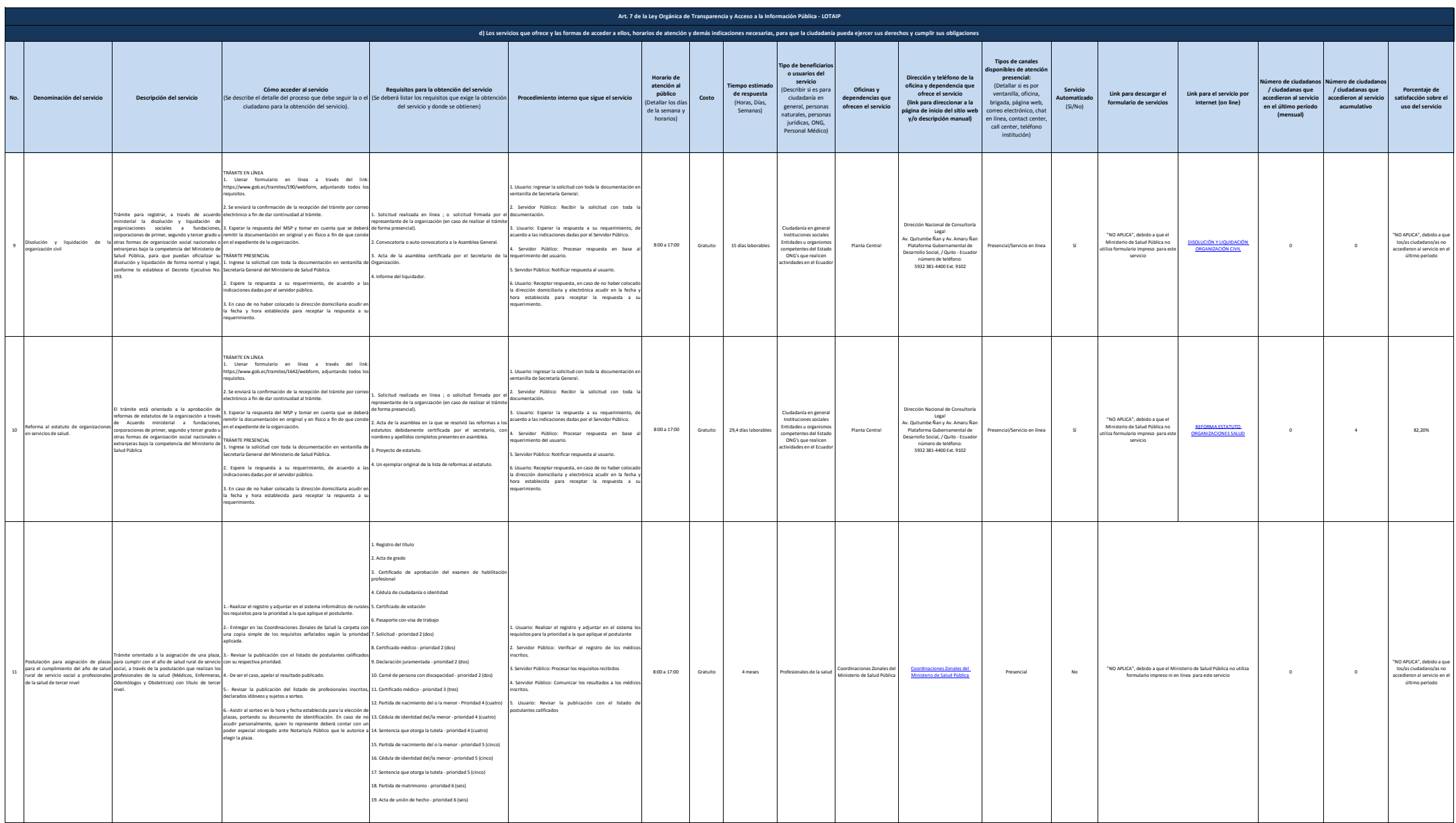

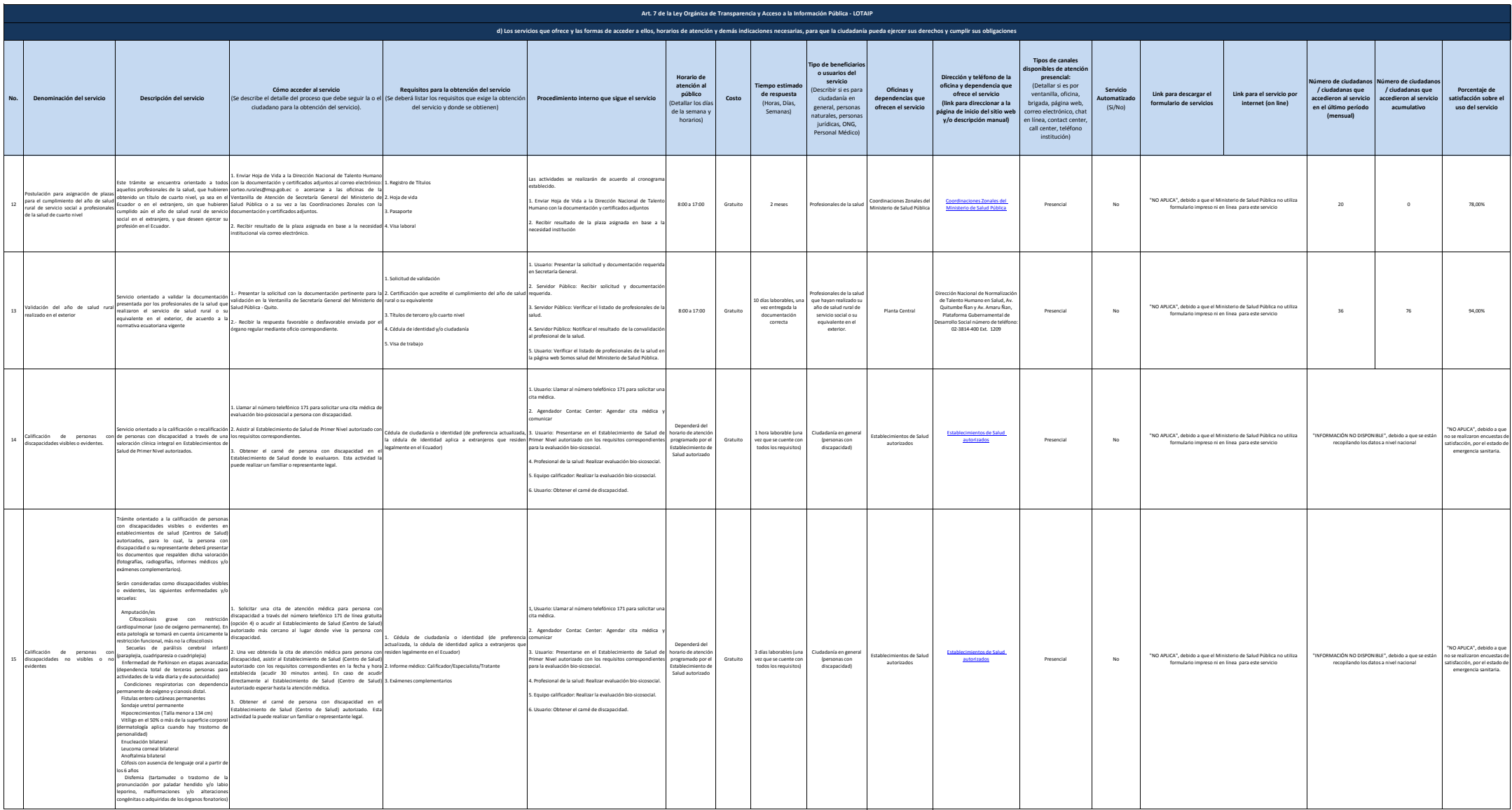

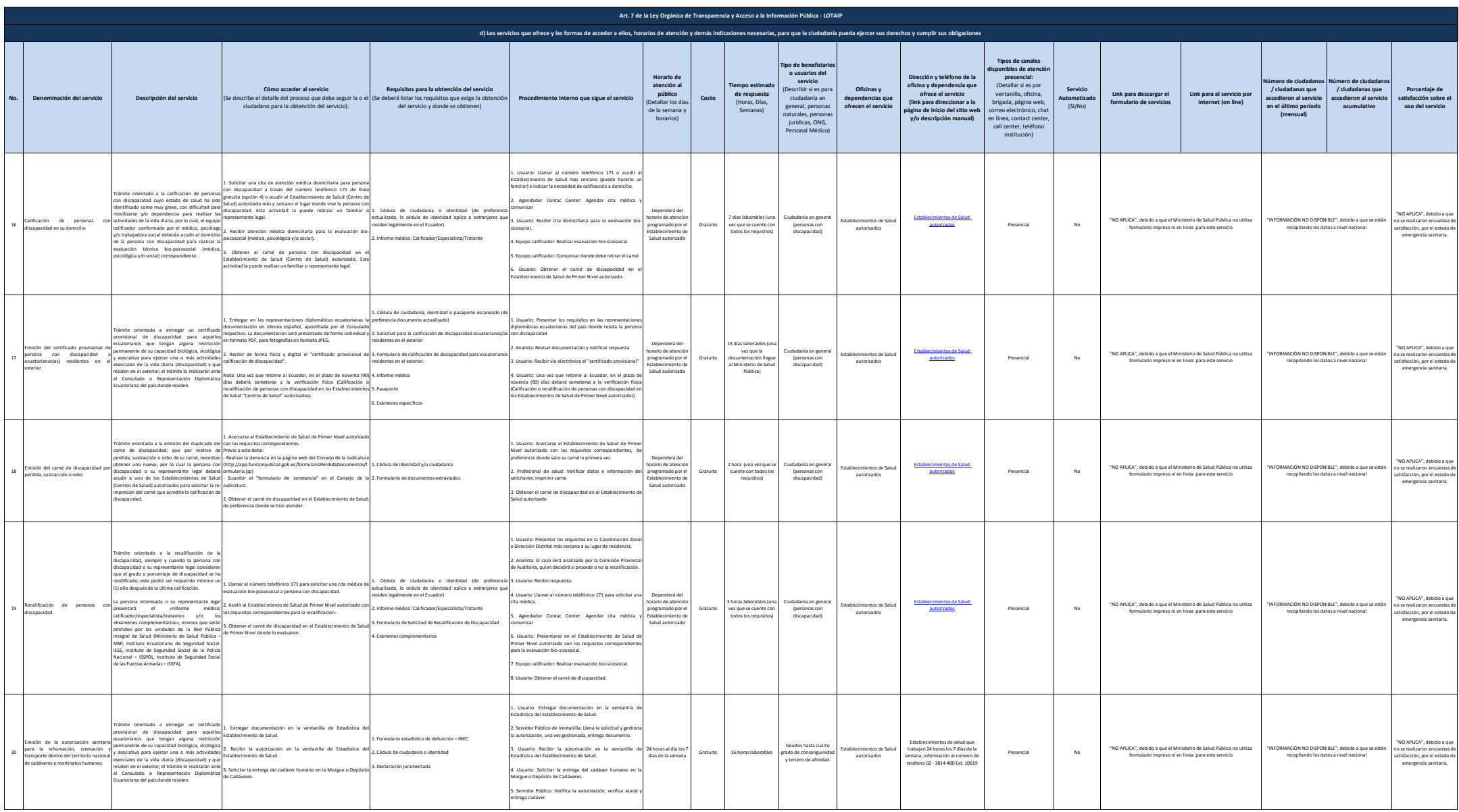

![](_page_5_Picture_1792.jpeg)

![](_page_6_Picture_1087.jpeg)

![](_page_7_Picture_1030.jpeg)

![](_page_8_Picture_878.jpeg)

![](_page_9_Picture_1922.jpeg)

![](_page_10_Picture_1424.jpeg)

![](_page_11_Picture_3295.jpeg)

![](_page_12_Picture_2259.jpeg)

![](_page_13_Picture_1350.jpeg)